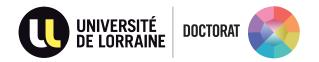

## DOCUMENTS CONSTITUTING THE REGISTRATION FILE NEEDED TO BE UPLOAD ON YOUR ADUM ACCOUNT

For the SJPEG doctoral school, please refer to the « procedure for a first thesis registration »: <a href="http://doctorat.univ-lorraine.fr/fr/les-ecoles-doctorales/sjpeg/inscriptions-reinscriptions">http://doctorat.univ-lorraine.fr/fr/les-ecoles-doctorales/sjpeg/inscriptions-reinscriptions</a>

| ☐ Curriculum Vitae                                                                                                    |
|----------------------------------------------------------------------------------------------------|
| ☐ Research subject detailed on a maximum of 2 pages                                                                                                    |
| ☐ Proof of financial resources (doctoral contract award notification, work contract, notification of scholarship) or "Declaration of personal financial resources" to be downloaded on your Adum space for PhD students without funding                                           |
| $\square$ Transcripts and diplomas from high school diploma to the Master's degree included, translated by a sworn translator. The original copy of the Master's degree is to be presented on the day of the registration                                                         |
| Nb: If you were a student at the Université de Lorraine, only join the copy of the Master's degree (diploma and transcripts)                                                                                                    |
| If you do not hold a French master's degree:                                                                                                    |
| ☐ Summary of your previous research work                                                                                                    |
| ☐ List of publications, if any                                                                                                    |
| ☐ ID document (ID card or passport)                                                                                                    |
| ☐ Birth certificate translated into French or English only for foreign candidates (this document will be necessary for your affiliation to the French healthcare system)                                                                                                    |
| ☐ Certificate of "civil liability – private life" insurance for the current year                                                                                                    |
| ☐ Student file transfert request document (if you come from another French university)                                                                                                    |
| Nb: Once your registration is validated by the President of UL, you must send to the administrative officer of your doctoral school - a copy of the Doctoral Charter signed by all parts (thesis director, laboratory director and candidate) - the Individual Training Agreement |

The CVEC\* certificate must be downloaded after the authorisation of registration by the president of the UL.

\*The CVEC (Contribution Vie Etudiante et de Campus) is a tax which is collected by the CROUS in the amount of 100 € and payable each year (more information on the website: https://cvec.etudiant.gouv.fr/).